**DownThemAll! For Chrome With License Key Download For Windows**

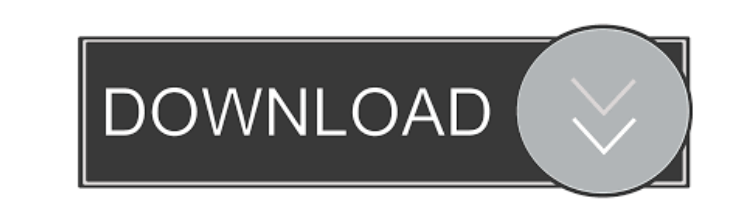

### **DownThemAll! For Chrome Crack Keygen Full Version Free Download PC/Windows 2022**

Grab objects on one or multiple webpages Once DownThemAll! is installed in the Chrome browser, you should notice a new icon in the toolbar area. If it is not visible, try clicking on the "Extensions" icon and pin DownThemA the visited webpage. Moreover, you can run DownThemAll! for all the opened tabs, which enables you to grab all the items in one go. Advanced filtering and renaming options The DownThemAll! window places the multimedia file smart filter for choosing the types of files to grab and excluding the unneeded ones. DownThemAll! can download executable files, archives and documents, as well as multimedia files (video, audio and images), all in batch. Moreover, renaming masks are available to advanced users, which allows the quick assigning of names to downloaded items. A list of tags is displayed to help you, in case you are not familiar with the concept. More than a s grab images, files and links on a webpage easier and faster than a standard download manager. Its plus is that it can automatically detect the downloadable items and help you refine the search to only get the file types th version of Acrobat. It is a powerful application for conversion of PDFs. In this video we discuss step by step instructions for converting a PDF file to Word DOCX format. A detailed explanation of each step is available in Visit:

# **DownThemAll! For Chrome Crack Activation Code With Keygen Download [Latest-2022]**

Keymacro is a simple to use macro recorder to capture hotkeys and trigger them automatically with a mouse click. The program can record and play multiple macro at once. Keymacro offers a complete and easy to use interface macro and use them to automate tedious tasks that you do on a daily basis. You can automate a mouse click, long press, scroll up/down, press/click, open and close or press keys like Pause, End, Play/P or Print, etc. Keymac record and play macro loop and step by step recording and play in a single click. Now you can even play macros on a different device or computer. It saves the recording and the original file location. You can record from a add, remove or modify a macro. Keymacro keystrokes are recorded to a keyboard. Keymacro saves the recorded macros in a text format. Keymacro offers a variety of skins to make it easy for you to customize the appearance of and is available in English and Chinese. Download Keymacro from FileHippo Keymacro Free Download GRAB Browser provides a drag-and-drop, semi-advanced, file browser, which allows you to manage the content of your device, bo perfect for archiving data and documents or just keep everything organized. It is a simple file manager that can be easily customized to your needs. GRAB Browser provides the ability to browse through folders and files, re Moreover, you can create your own lists to group your files based on file type, size, date and owner. GRAB Browser Free Download BX3 Productivity - easy-to-use program that provides with a set of tools to manage your perso

#### **DownThemAll! For Chrome Crack + Serial Number Full Torrent**

With DownThemAll! for Chrome, you can download various types of items from a webpage in an instant. This add-on provides an enhanced download manager, with filter-based selections, concurrent downloads and automatic downlo installed in the Chrome browser, you should notice a new icon in the toolbar area. If it is not visible, try clicking on the "Extensions" icon and pin DownThemAll!. Clicking on the DownThemAll! icon reveals a popup menu th the opened tabs, which enables you to grab all the items in one go. Advanced filtering and renaming options The DownThemAll! window places the multimedia files separate from other downloadable objects. It displays all the unneeded ones. DownThemAll! can download executable files, archives and documents, as well as multimedia files (video, audio and images), all in batch. Support for wildcards and regular expressions is provided, which allow allows the quick assigning of names to downloaded items. A list of tags is displayed to help you, in case you are not familiar with the concept. More than a standard download manager for Chrome DownThemAll! is definitely a standard download manager. Its plus is that it can automatically detect the downloadable items and help you refine the search to only get the file types that interest you. Thanks to the reliable download accelerator that i manager offers you full control over the downloads and allows you to pause and stop any item with a click. Possible Issues When Installing DownThemAll! On Chrome: Downloading a lot of items from one webpage can overload yo

#### **What's New in the DownThemAll! For Chrome?**

Downloads a single item from a webpage You can download a single item from a webpage by using this web browser extension, which is also available for Windows. Mac and Linux. The extension is designed to make the process as downloads easier and faster. When you want to download a single file or an archive from a webpage, you can visit the Add-on Gallery to download the extension. The installation process is not difficult, but you need to be a downloaded for the first time, which indicates that you must add all the extensions you are using to the device. Features: Download a single file, document, image or multimedia from a webpage The extension only allows you only works for the files on the website that you visit. You can customize the downloaded file names, and add your own logo, before downloading a single file from a webpage. It displays all the webpages from which you can d selecting type, file size, file extension, etc. Filtering files You can use the filtering options to choose the files you want to download. You can select files by their size, file type or the browser that they are generat one file at the same time, which allows you to speed up the download time. The only limitation is that you cannot download more than 100 items at the same time. You can also filter the items by the size, type, platform and in.zip,.tar,.tar.gz,.7z,.rar,.txt,.doc,.odt,.docx,.xls,.xlsx,.jpg,.pdf,.png,.gif,.html,.zip,.gz,.deb,.rpm,.iso and.exe files. Shortcut to the download manager You can right-click on any item you are downloading and press " than with a standard download manager. Automatic updates You can get the latest version of the

# **System Requirements:**

OS: Windows 7, 8, or 10 Processor: 2.4 GHz Dual Core Processor or above Memory: 4 GB RAM (recommended) Graphics: DirectX 11 graphics card with 1 GB VRAM (recommended) Network: Broadband Internet connection Storage: 200 MB customize your settings. Adjust your audio, video and display settings to match those of your new computer. 2. The files and folders you download

<https://journeytwintotheunknown.com/2022/06/07/rsp-mp3-encoder-ocx-crack-lifetime-activation-code-april-2022/> <https://www.ilistbusiness.com/wp-content/uploads/2022/06/Multiplicity.pdf> <http://nextgenbioproducts.com/?p=4413> <https://faithsorganics.com/wp-content/uploads/2022/06/peereb.pdf> <http://www.giffa.ru/uncategorized/mywindowsdoctor-spy-ad-process-wiper-free-version-mac-win-latest-2022/> <https://enricmcatala.com/unicode-symbol-selector-with-full-keygen-mac-win/> <https://globalunionllc.com/?p=12185> https://honorrolldelivery.com/wp-content/uploads/2022/06/SSuite\_Office\_IM\_Video\_Chat.pdf <https://eleven11cpa.com/wp-content/uploads/2022/06/randgar.pdf> <https://aiinewsline.news/beatcleaver-13528-crack-activation-key-free-download-updated-2022/> <https://wakelet.com/wake/thP1PNiNPDM3VnVr4h5HJ> [https://ledromadairemalin.eu/wp-content/uploads/2022/06/Download\\_Mailbox\\_Emails.pdf](https://ledromadairemalin.eu/wp-content/uploads/2022/06/Download_Mailbox_Emails.pdf) <http://shoplidaire.fr/?p=143534> <https://www.goldenglowyoga.ie/libwab-crack-free-download-win-mac/> <http://kwan-amulet.com/archives/1879174> <http://mir-ok.ru/wp-content/uploads/2022/06/archgis.pdf> [https://inobee.com/upload/files/2022/06/ChOQxvmxAO98RJxOni3Z\\_07\\_d74e997f49311c2d3858a03b9ddcbcad\\_file.pdf](https://inobee.com/upload/files/2022/06/ChOQxvmxAO98RJxOni3Z_07_d74e997f49311c2d3858a03b9ddcbcad_file.pdf) <https://ig-link.com/weather-weather-forecast-live-crack-mac-win/> <https://beznaem.net/wp-content/uploads/2022/06/harpelt.pdf> <https://dentberrasasetent.wixsite.com/burdibullters/post/font-viewer-license-keygen>